# **SISTEM INFORMASI MANAJEMEN DOKUMEN STUDI KASUS FAKULTAS TEKNOLOGI INFORMASI UNIVERSITAS KRISTEN DUTA WACANA**

Skripsi

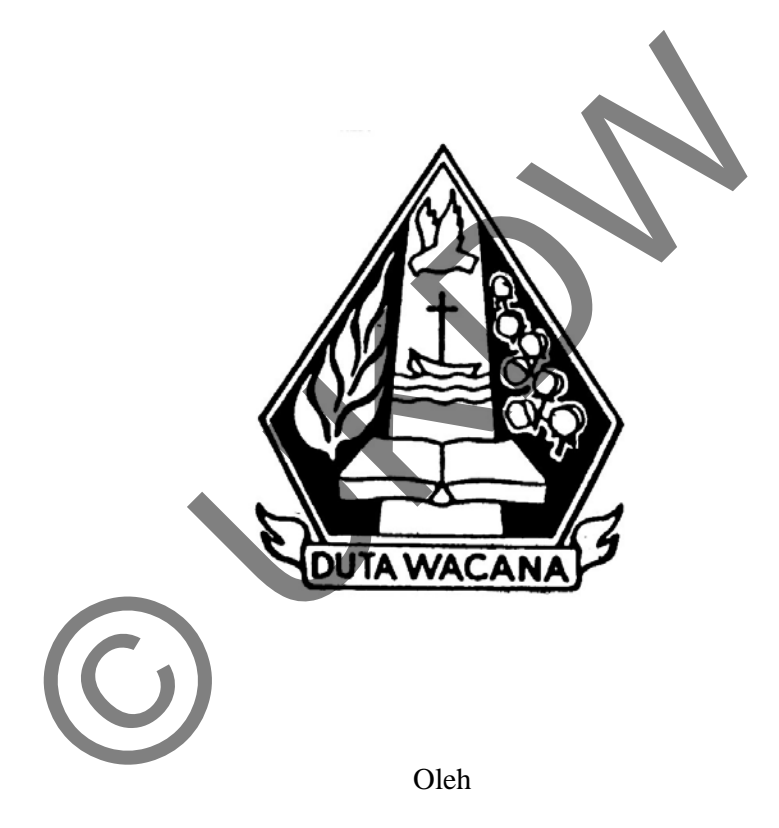

Fendy Alfanto Purnomo

23070188

Program Studi Sistem Informasi Fakultas Teknologi Informasi

Universitas Kristen Duta Wacana

Tahun 2012

# SISTEM INFORMASI MANAJEMEN DOKUMEN STUDI KASUS FAKULTAS TEKNOLOGI INFORMASI UNIVERSITAS KRISTEN DUTA WACANA

Skripsi

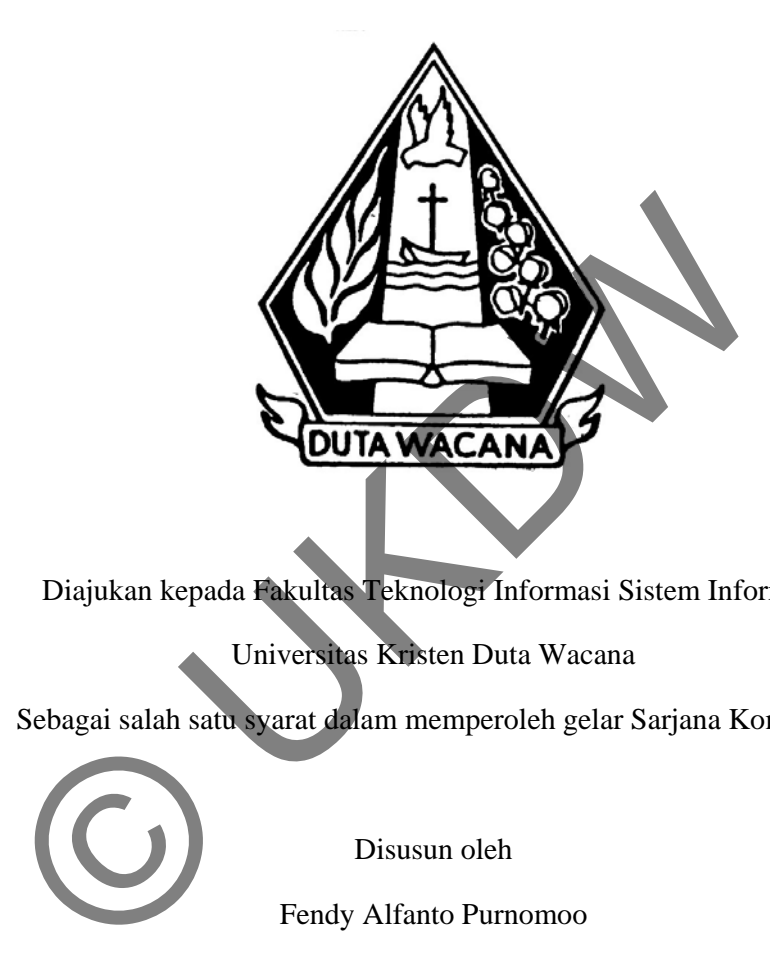

Diajukan kepada Fakultas Teknologi Informasi Sistem Informasi

Universitas Kristen Duta Wacana

Sebagai salah satu syarat dalam memperoleh gelar Sarjana Komputer

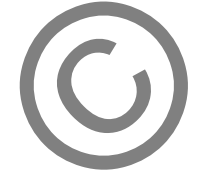

Disusun oleh

Fendy Alfanto Purnomoo

23070188

Program Studi Sistem Informasi Fakultas Teknologi Informasi

Universitas Kristen Duta Wacana

Tahun 2012

#### PERNYATAAN KEASLIAN TUGAS AKHIR

Saya menyatakan dengan sesungguhnya bahwa ujian tugas akhir dengan judul:

SISTEM INFORMASI MANAJEMEN DOKUMEN STUDI KASUS FAKULTAS TEKNOLOGI INFORMASI UNIVERSITAS KRISTEN **DUTA WACANA** 

Yang saya kerjakan untuk melengkapi sebagian persyaratan menadi Sarjana Komputer pada pendidikan sarjana Program Studi Sistem Informasi, Fakultas Teknologi Informasi Universitas Kristen Duta Wacana, bukan merupakan tiruan atau duplikasi dari skripsi kesarjanaan di lingkungan Universitas Kristen Duta Wacana maupun di Perguruan Tinggi atau instansi manapun, kecuali bagian sumber informasinya dicantumkan sebagaimana mestinya.

Jika dikemudian hari didapati bahwa hasil skripsi ini adalah hasil plagiasi atau tiruan dari skripsi lain, saya bersedia dikenai sanksi pencabutan gelar kesarjanaan saya.

Yogyakarta, 16 Mei 2012

(Fendy Alfanto Purnomo) 23070188

#### **HALAMAN PERSETUJUAN**

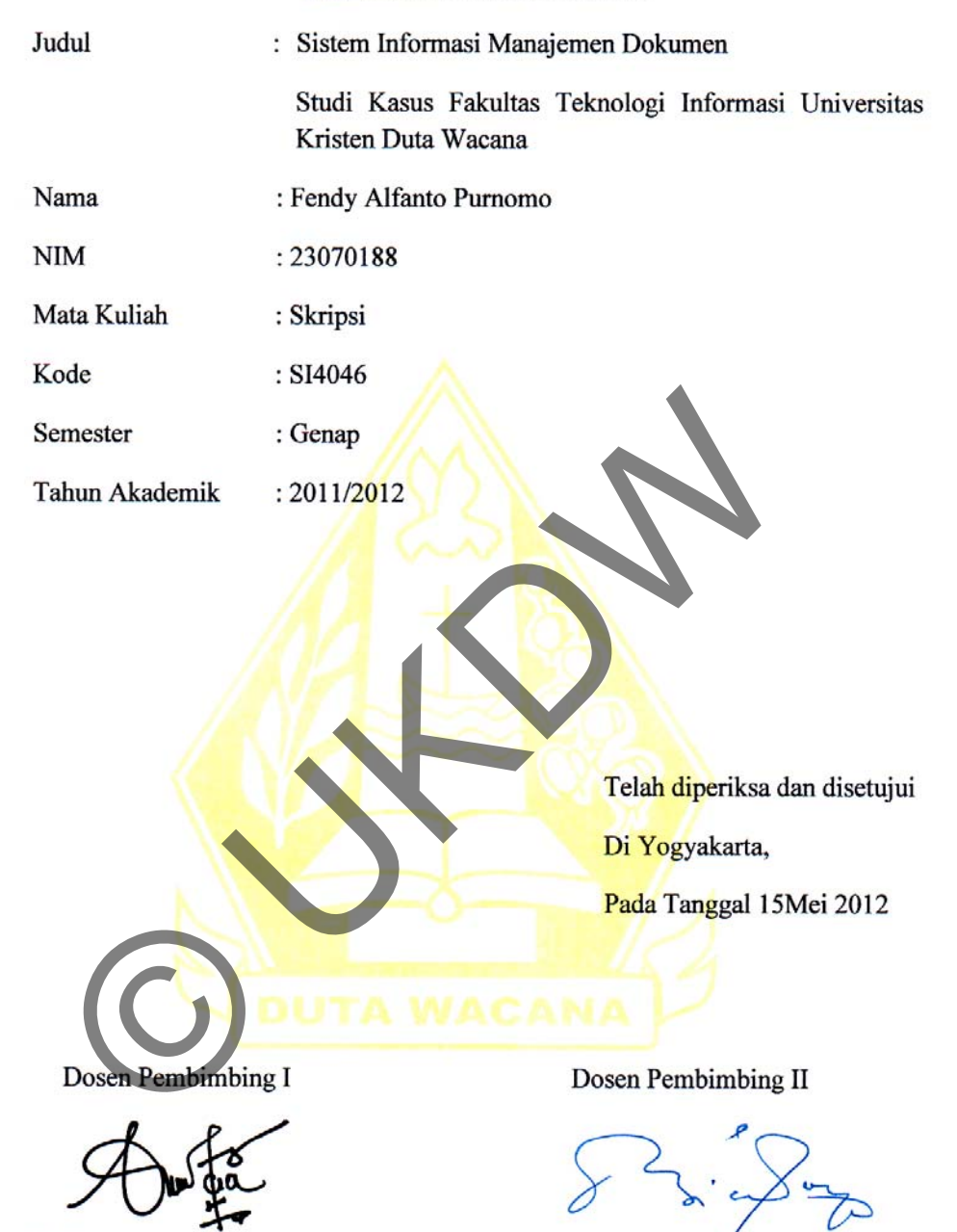

Yetli Oslan, S.Kom., M.T.

Drs. Wimmie Handfwidjojo, MIT.

#### **HALAMAN PENGESAHAN**

#### **SKRIPSI**

### SISTEM INFORMASI MANAJEMEN DOKUMEN STUDI KASUS FAKULTAS TEKNOLOGI INFORMASI UNIVERSITAS KRISTEN DUTA WACANA

Oleh : Fendy Alfanto Purnomo/23070188

Dipertahankan di depan dewan Penguji Skripsi Program Studi Sistem Informasi Fakultas Teknologi Informasi Universitas Kristen Duta Wacana - Yogyakarta

Dan dinyatakan diterima untuk memenuhi salah satu

syarat memperoleh gelar

Sarjana Komputer

Pada tanggal, 23 Mei 2012

Yogyakarta, 23Mei 2012

Mengesahkan,

Dewan Penguji:

1. Yeth Oslan, S.Kom., M.T.

2. Drs. Wimmie Handiwidjojo, MIT.

3. Drs. Djoni Dwiyana, Akt., M.T.

4. Willy Sudiarto R, S.Kom., M.Cs.

Dekan

(Drs. Wimmie Handiwidjojo, MIT.)

Ketua Program Studi

(Yetli Oslan S.Kom, M.T.)

#### **UCAPAN TERIMA KASIH**

Puji dan syukur penulis panjatkan ke hadirat Tuhan Yang Maha Esa yang telah melimpahkan rahmat dan anugerah, sehingga penulis dapat menyelesaikan Tugas Akhir dengan judul Sistem Informasi Manajemen Dokumen Studi Kasus Fakultas Teknologi Informasi Universitas Kristen Duta Wacana dengan baik dan tepat waktu.

 Penulisan laporan ini merupakan kelengkapan dan pemenuhan dari salah satu syarat dalam memperoleh gelar Sarjana Komputer. Selain itu bertujuan untuk melatih mahasiswa untuk dapat menghasilkan suatu karya yang dapat dipertanggungjawabkan secara ilmiah, sehingga dapat bermanfaat bagi penggunanya.

Dalam menyelesaikan pembuatan program dan laporan Tugas Akhir ini, penulis telah banyak menerima bimbingan, saran dan masukan dari beberapa pihak, baik secara langsungm maupun secara tidak langsung. Untuk itu, dengan segala kerendahan hati, pada kesempatan ini penulis menyampaikan ucapan terimakasih kepada : n manasiswa untuk dapat mengnasilkan suatu karya<br>tanggungjawabkan secara ilmiah, sehingga dapat bermasukan karya tanggungjawabkan secara ilmiah, sehingga dapat bermasukan kegunanya.<br>5. baik secara langsungm maupun secara t

- 1. **Ibu. Yetli Oslan, S.Kom., M.T.** selaku pembimbing I yang telah memberikan bimbingannya dengan sabar dan baik kepada penulis, juga kepada
- 2. **Bpk. Drs. Wimmie Handiwidjojo, MIT.** selaku dosen pembimbing II atas bimbingan, petunjuk dan masukan yang diberikan selama pengerjaan tugas ini sejak awal hingga akhir.
- 3. Nenek tercinta yang memberi dukungan dan doa.
- Dian Kumala Dewi yang telah memberikan bantuan doa, alat, semangat, dan perhatiannya pada penulis.
- 5. Kedua orang tua dan adik-adik yang selalu memberikan dukungan dan semangat.
- 6. Madison, Denny, Alim, Ongky, Krisna, yang memberikan semangat dan masukan di saat terjadi kebuntuan.
- 7. Pihak-pihak lain yang tidak dapat penulis sebutkan satu per satu, sehingga Tugas Akhir ini dapat terselesaikan dengan baik.

Penulis menyadari bahwa program dan laporan Tugas Akhir ini masih jauh dari sempurna. Oleh karena itu, penulis sangat mengharapkan kritik dan saran yang membangun dari pembaca sekalian, sehingga suatu saat penulis dapat memberikan karya yang lebih baik lagi.

Akhir kata penulis ingin meminta maaf bila ada kesalahan baik dalam penyusunan laporan maupun yang penulis pernah lakukan sewaktu membuat program Tugas Akhir. Sekali lagi penulis mohon maaf, dan semoga ini dapat berguna bagi kita semua.

Yogyakarta, 16 Mei 2012

 Penulis OUND BOOM

#### **ABSTRAKSI**

Sistem Informasi Manajemen Dokumen

Studi kasus Fakultas Teknologi Uniersitas Kristen Duta Wacana

Dokumen merupakan alat atau sarana untuk menyampaikan pernyataan atau informasi secara tertulis dari pihak satu ke pihak lain. Informasi yang terkandung dari dokumen tersebut sangatlah penting. Mengingat dokumen memiliki informasi yang penting, maka proses manajemen dokumen seperti penyimpanan dan pencarian perlu diperhatikan. Informasi dengan berbasis teknologi dapat menjadi salah satu alat untuk membantu proses manajemen dokumen tersebut.

Dalam skripsi ini dibuat sistem manajemen dokumen, dimana sistem ini dapat menyimpan data-data dokumen, memberi hak akses tiap dokumen dan mencari dokumen yang telah disimpan tadi melalui beberapa kriteria, salah satunya melalui *keyword* dokumen. Pembentukan *keyword* pada dokumen jenis surat yang disimpan menggunakan metode *TF-IDF*. Keluaran sistem berupa hasil pencarian dokumen sesuai kriteria. Sampel data yang digunakan adalah 50 dokumen surat yang diambil dari Fakultas Teknologi Informasi UKDW. teknologi dapat menjadi salah satu alat untuk membantu proses<br>dokumen tersebut.<br>Dalam skripsi ini dibuat sistem manajemen dokumen, dima<br>dapat menyimpan data-data dokumen, memberi hak akses tiap c<br>mencari dokumen yang telah

Hasil penelitian menunjukkan bahwa metode TF-IDF dapat digunakan untuk membentuk *keyword* jenis dokumen surat. Pencarian dokumen sesuai *keyword* juga dapat menghasilkan dokumen surat sesuai yang dicari.

# **DAFTAR ISI**

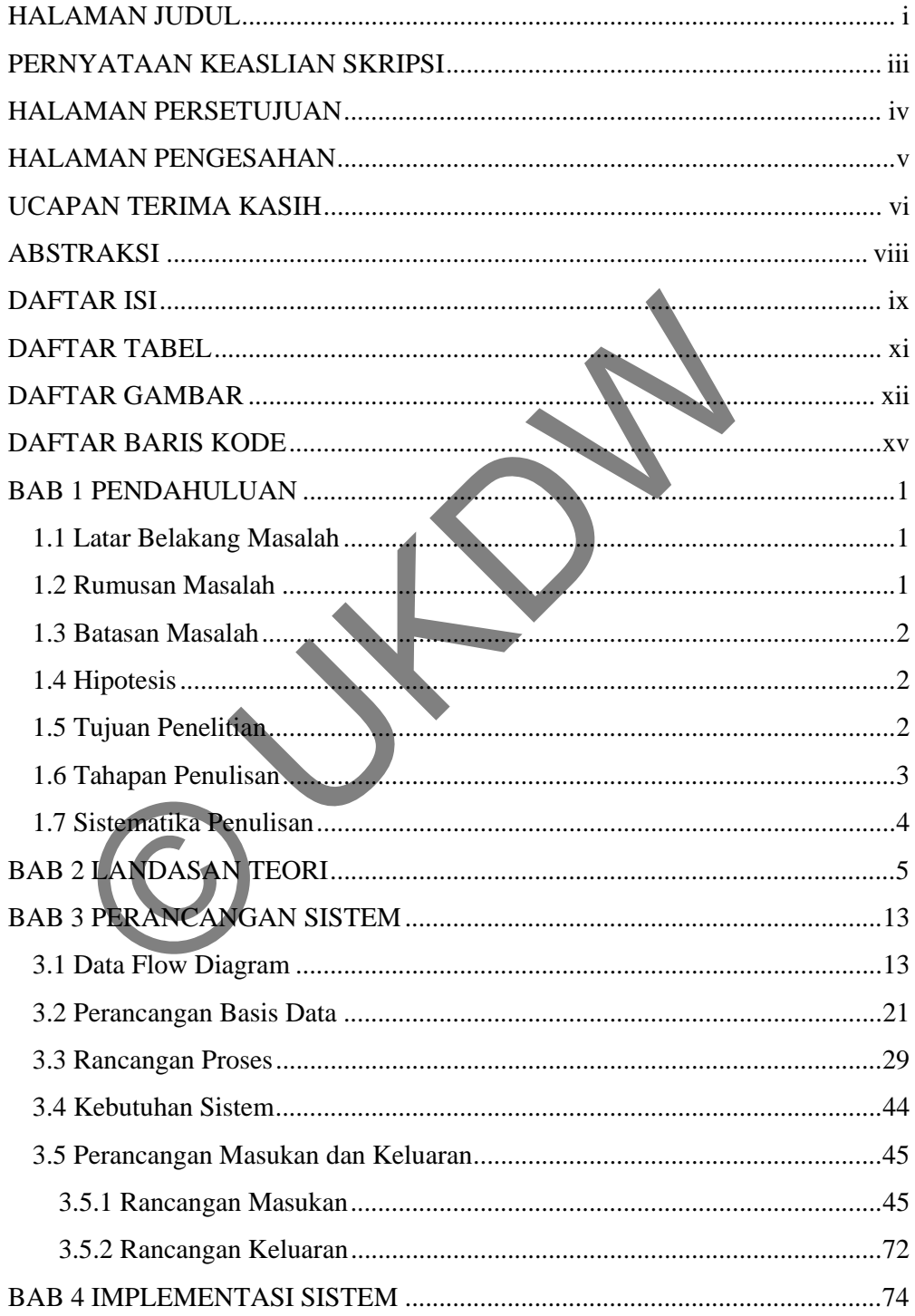

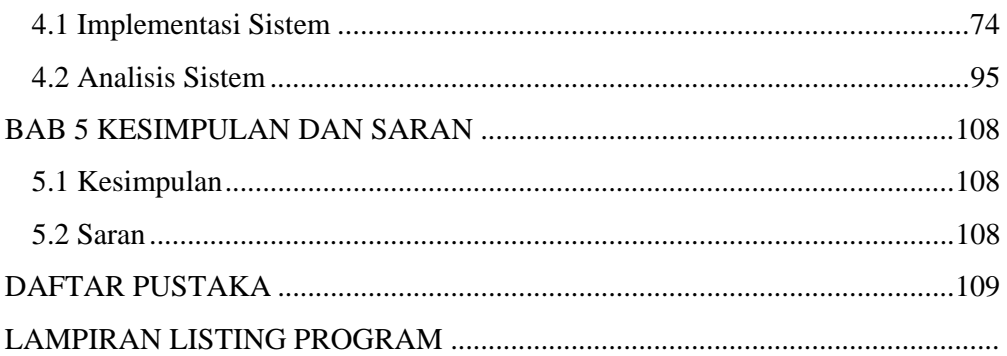

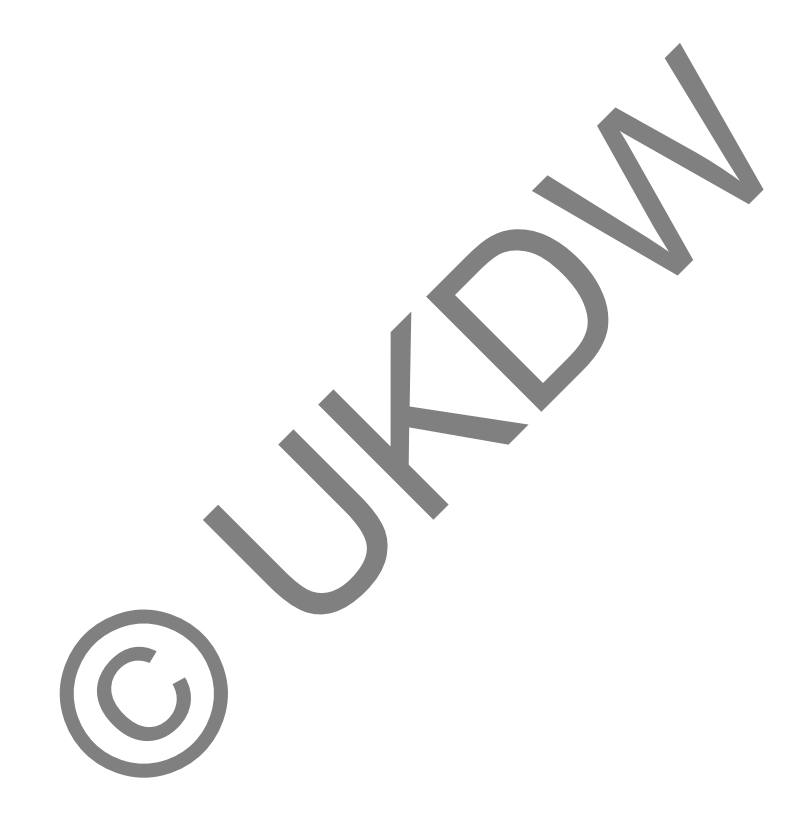

## **DAFTAR TABEL**

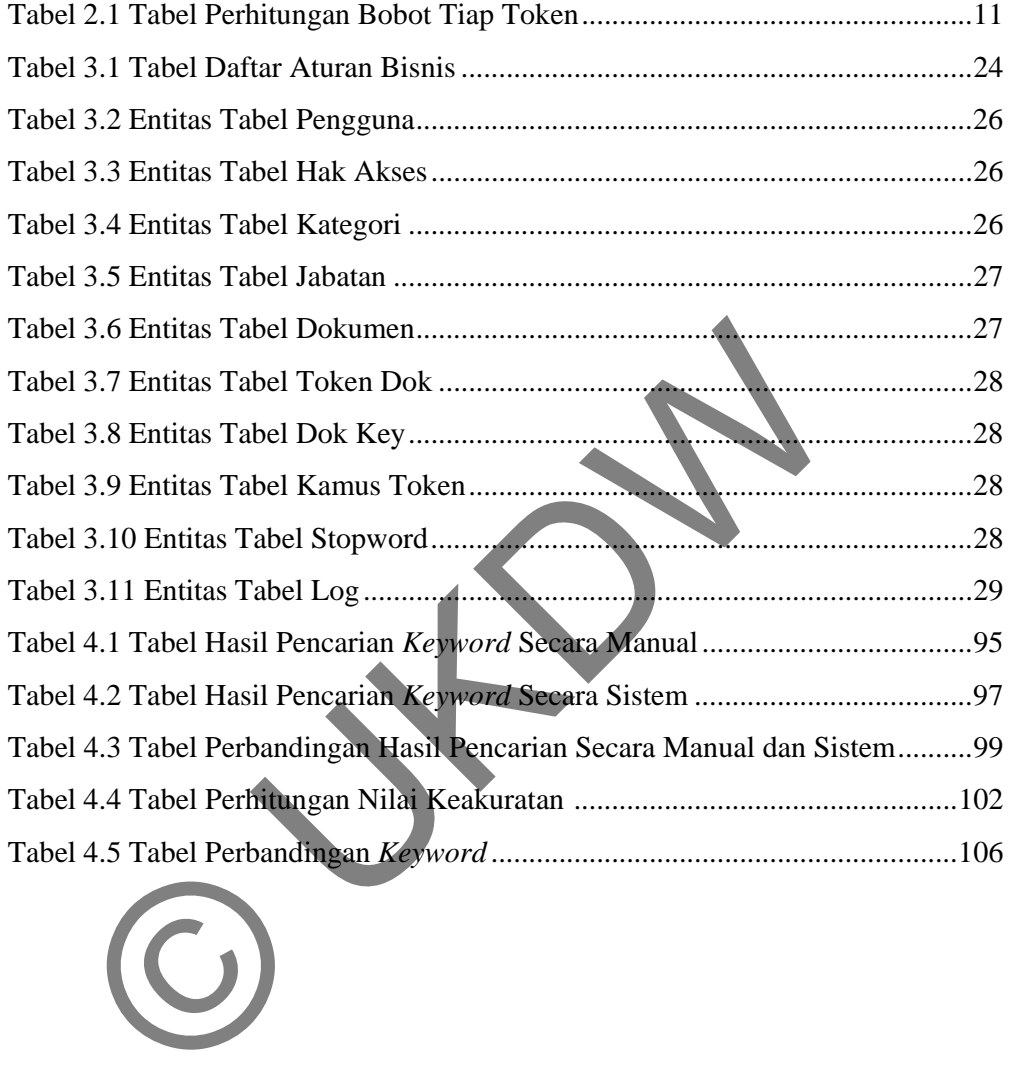

# **DAFTAR GAMBAR**

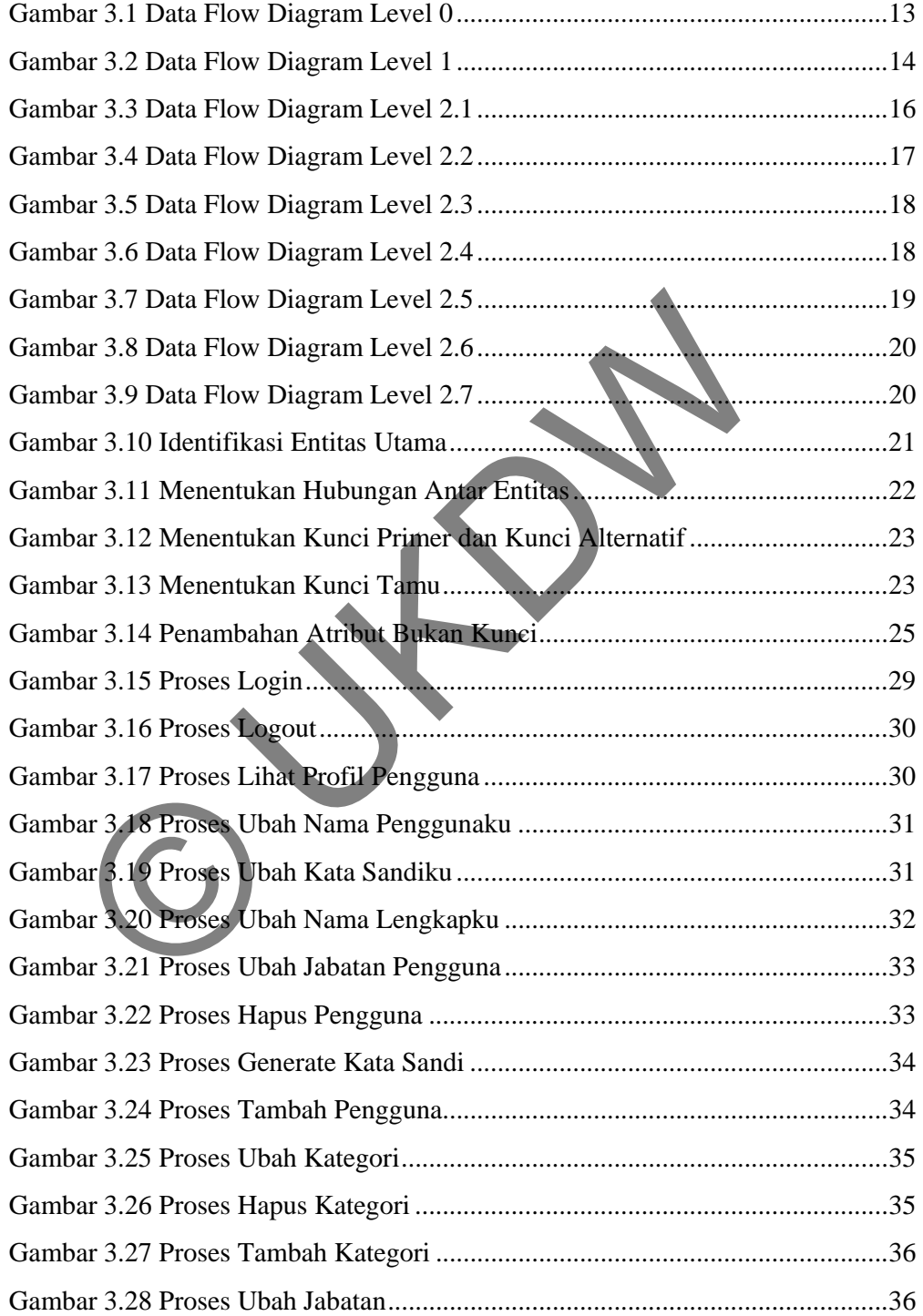

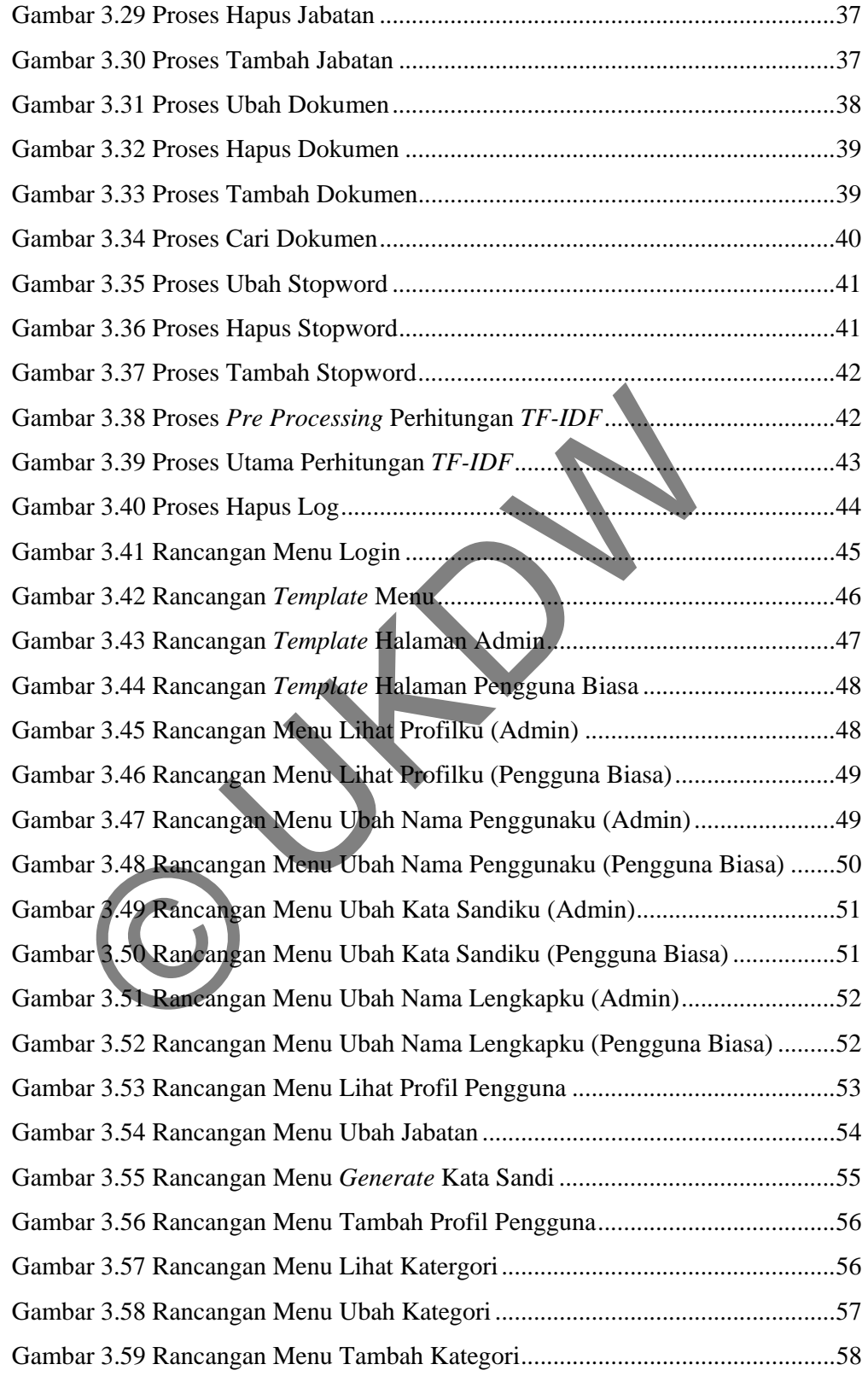

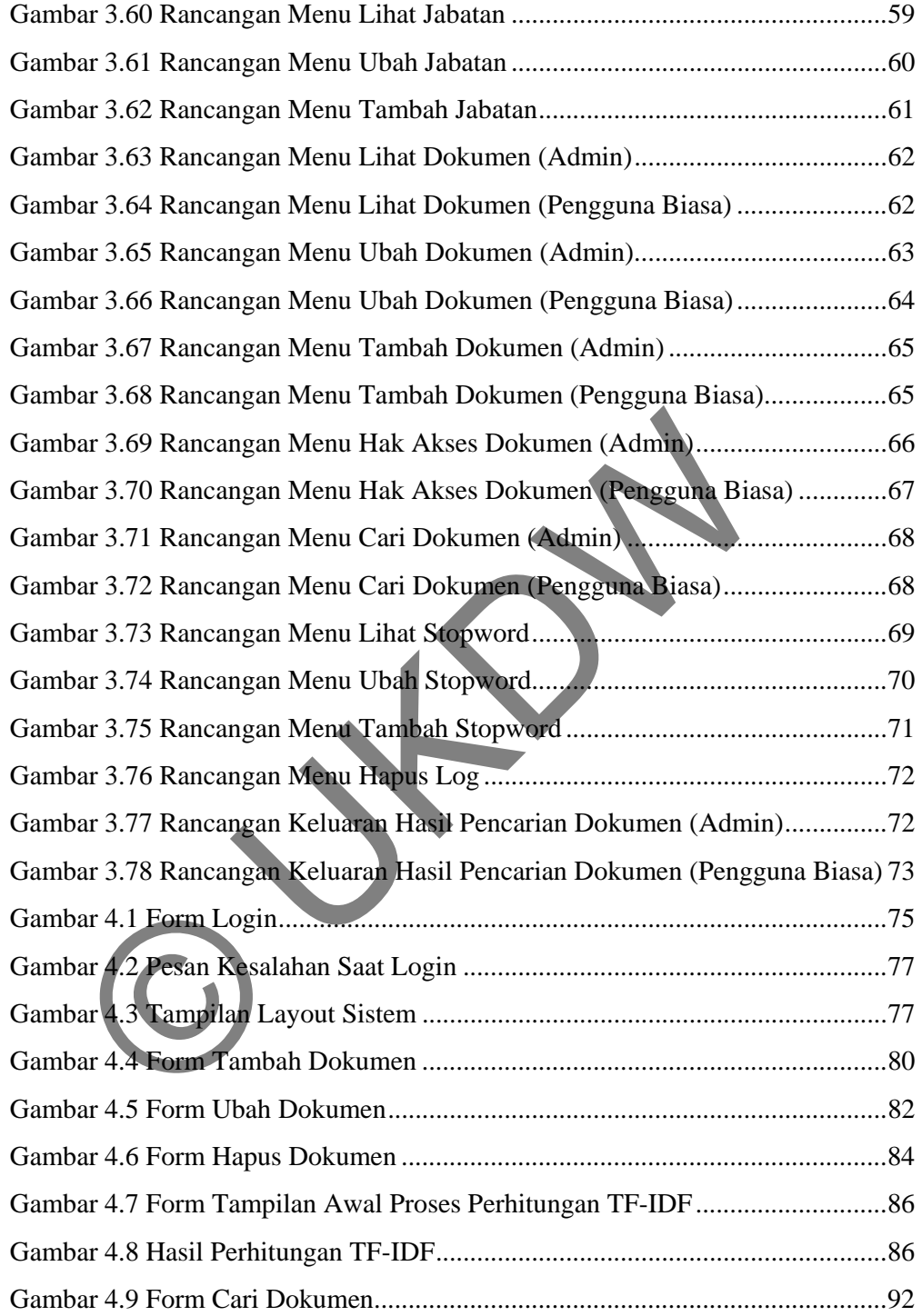

## **DAFTAR BARIS KODE**

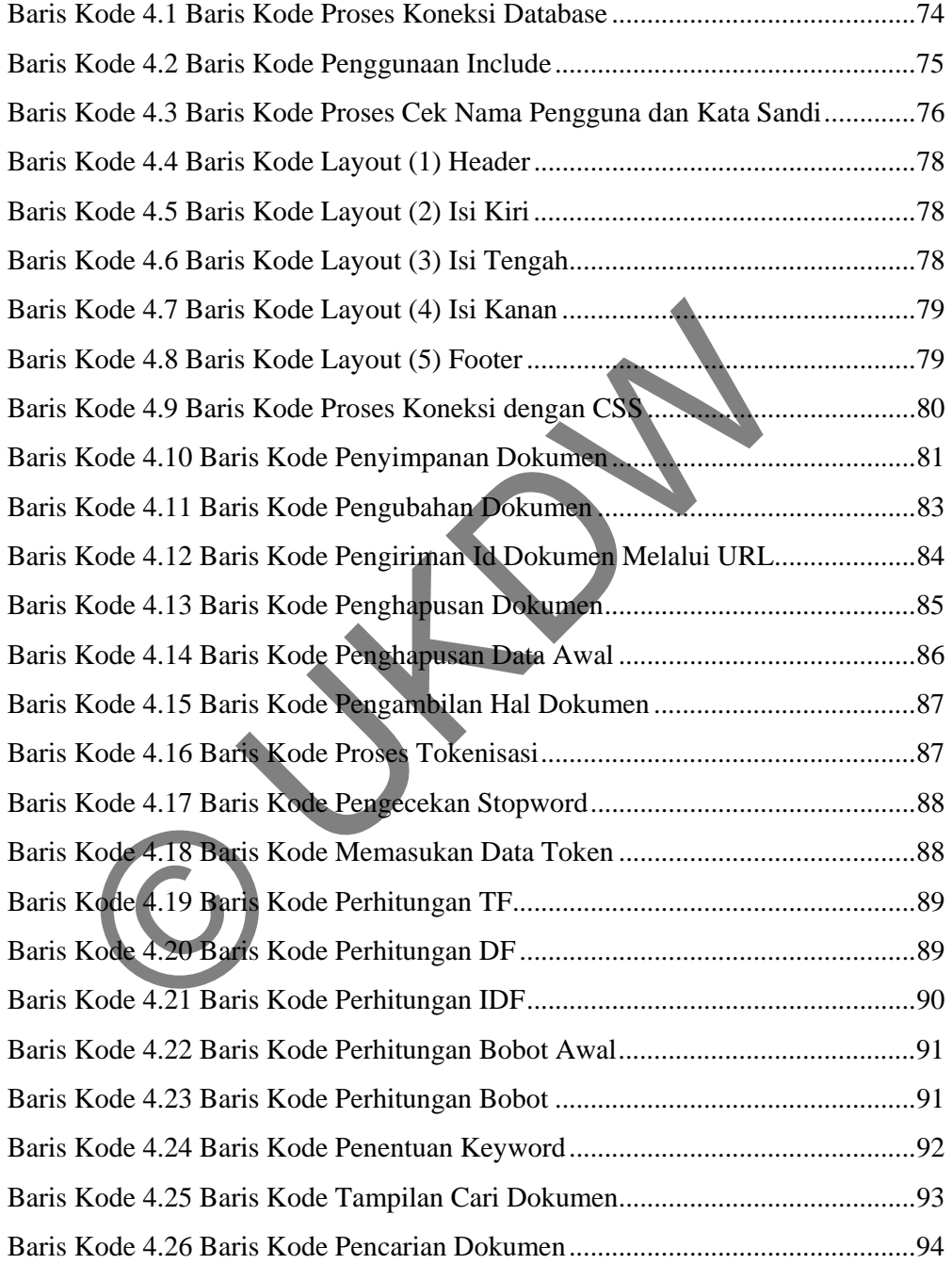

#### **BAB 1**

### **PENDAHULUAN**

#### **1.1. Latar Belakang Masalah**

 Dokumen merupakan alat atau sarana untuk menyampaikan pernyataan atau informasi secara tertulis dari pihak satu kepada pihak lainnya. Informasi yang terkandung dari dokumen dapat berupa pemberitahuan, pernyataan, permintaan, laporan, sanggahan, pemikiran, pertanyaan dan sebagainya. Dokumen juga sering digunakan oleh perusahaan atau organisasi sebagai alat pengingat dan sebagai bahan dokumentasi.

 Melihat begitu penting data dari suatu dokumen, maka proses manajemen seperti penyimpanan dan pencarian dari dokumen tersebut harus diperhatikan. Dalam pencarian dokumen contohnya, apabila tiap dokumen memiliki suatu *keyword* (kata kunci) yang dapat dicari, maka proses untuk pencarian dokumen tersebut akan berlangsung cepat dan akurat, sehingga waktu yang dibutuhkan untuk mencari dokumen tersebut tidak akan terbuang. Dokumen juga berperan sebagai alat pengingat dan sebagai bahan dokumentasi. Apabila suatu perusahaan telah berdiri bertahun-tahun, maka jumlah dokumen juga akan meningat, oleh karena itu proses penyimpanannya juga harus diperhatikan. Pengelolaan manajemen dokumen melalui komputer menjadi salah satu alternatif dalam memanajemen dokumen-dokumen tersebut. nisasi sebagai alat pengingat dan sebagai bahan dokumentasi.<br>Ielihat begitu penting data dari suatu dokumen, maka proses n<br>Inan dan pencarian dari dokumen tersebut harus diperhankan.<br>Contohnya, apabila tiap dokumen memilik

## **1.2. Rumusan Masalah**

Dari latar belakang diatas dapat dirumuskan menjadi permasalahan sebagai berikut :

- a. Apakah metode *TF-IDF* dapat digunakan untuk membangun *keyword* yang tepat untuk kasus dokumen jenis surat?
- b. Bagaimana cara sistem untuk menjaga keakuratan *keyword* yang dihasilkan?

## **1.3. Batasan Masalah**

Dalam membangun sistem informasi manajemen dokumen ini akan dilakukan beberapa batasan sebagai berikut:

- a. Pengembangan Sistem Informasi Manajemen Dokumen ini hanya dalam lingkup Fakultas Teknologi Informasi Universitas Kristen Duta Wacana.
- b. Penelitian ini akan menggunakan data dokumen surat yang berasal dari Fakultas Teknologi Informasi Universitas Kristen Duta Wacana.
- c. Tidak mendukung dokumen dalam bentuk video dan audio.
- d. Format dokumen surat yang dipakai adalah \*txt, \*pdf, \*doc dan \* jpg.
- e. Proses penghilangan *stopword* akan dilakukan untuk mengurangi kata-kata yang tidak mempengaruhi isi dokumen surat.
- f. Data untuk perhitungan *TF-IDF* hanya akan mengambil pada hal dokumen suratnya saja, dimana hal dokumen surat tersebut didapat dengan cara diinputkan oleh pengguna. ormat dokumen surat yang dipakai adalah \*txt, \*pdf, \*doc dan \*troses penghilangan *stopword* akan dilakukan **unu**k menguran dak mempengaruhi isi dokumen surat.<br>Data untuk perhitungan *TF-IDF* hanya akan mengambil pa<br>uratny

## **1.4. Hipotesis**

Hasil perhitungan *TF-IDF* yang didapat dari perhitungan, akan dapat menghasilkan *keyword* untuk suatu dokumen surat, dimana *keyword* tersebut nantinya akan digunakan untuk mempermudah proses pencarian tiap dokumen surat di sistem ini.

# **1.5. Tujuan Penelitian**

Adapun tujuan penulisan skripsi ini adalah sebagai berikut:

a. Memenuhi kurikulum dan persyaratan kelulusan yang telah ditetapkan pada Program Strata-1 Program Studi Sistem Informasi, Fakultas Teknologi Informasi Universitas Kristen Duta Wacana.

b. Akan dibuktikan bahwa *TF-IDF* dapat dipakai untuk membentuk suatu *keyword* dokumen surat, dimana *keyword* tersebut nantinya digunakan untuk proses pencarian.

## **1.6. Tahapan Penulisan**

Tahapan yang digunakan dalam penelitian ini adalah sebagai berikut:

- a. Analisis Kebutuhan Tahapan ini merupakan proses awal dalam pembuatan program. Tahapan ini meliputi analisis kebutuhan sistem dan pengumpulan data.
- b. Tahapan Penelitian dan Studi Pustaka Tahapan ini merupakan tahap untuk melakukan penelitian pustaka-pustaka. Pustaka yang digunakan adalah pustaka yang berhubungan dengan *HTML*, *PHP*, *CSS*, dan *MySql*, serta manajemen dokumen.
- c. Perancangan Sistem dan Implementasi Tahapan ini merupakan penerapan dari teori-teori yang telah dipelajari selama perkuliahan. Teori-teori tersebut nantinya akan diterapkan ke dalam proses perancangan *software* yang berhubungan dengan pembuatan tugas akhir. neliputi analisis kebutuhan sistem dan pengumpulan data.<br>
ahapan Penelitian dan Studi Pustaka<br>
ahapan ini merupakan tahap untuk melakukan penelitian<br>
ustaka yang digunakan adalah pustaka yang berhubungan<br>
HP, CSS, dan MySq
- d. Tahapan Testing Sistem

Tahapan ini merupakan tahapan dimana sistem yang telah dibuat akan diuji. Pengujian yang akan dilakukan meliputi *error traping*, pembentukan *keyword*  suatu dokumen surat dan analisis kecocokan *keyword* yang dihasilkan.

e. Konsultasi

Merupakan tahapan dimana penulis bertemu dengan dosen pengarah untuk konsultasi. Konsultasi yang dilakukan adalah konsultasi sistem maupun laporan.

#### **1.7. Sistematika Penulisan**

Sistematika penulisan laporan tugas akhir ini memiliki ringkasan isi sebagai berikut:

Pada bagian pertama, yang penulis tuliskan adalah bab pendahuluan, dimana di dalam bab ini akan dijelaskan latar belakang masalah, rumusan masalah, batasan masalah, hipotesis, tujuan penulisan, tahapan penulisan dan sistematika penulisan laporan tugas akhir. Landasan teori yang menjelaskan mengenai teori-teori *TF-IDF* beserta teori pendukung tugas akhir lainnya, penulis tempatkan pada bab 2.

Proses perancangan sistem, seperti pembuatan aliran program, perancangan database, rancangan masukan dan keluaran penulis tempatkan pada bab 3. Berikutnya adalah bab 4, bab ini berisi mengenai informasi tentang implementasi sistem dari perancangan yang telah dibuat, meliputi cara kerja program, hasil input dan output, realisasi sistem, kelebihan dan kekurangannya. Laporan ini diakhiri dengan kesimpulan dan saran yang penulis tempatkan pada bab 5. Kesimpulan dan saran akan berisi kesimpulan dari program dan saran-saran untuk pengembangan program berikutnya. roses perancangan sistem, seperti pembuatan aliran programan di perancangan masukan dan keluaran penulis tempatkan pada bab 4, bab ini berisi mengenai informasi tentang impleme gan yang telah dibuat, meliputi cara kerja pr

## **BAB 5**

### **KESIMPULAN DAN SARAN**

### **5.1 Kesimpulan Penelitian**

Dari hasil penelitian yang telah dilakukan disimpulkan bahwa:

- a. Metode *TF-IDF* yang digunakan dalam penelitian ini mampu digunakan untuk membentuk *keyword* untuk kasus dokumen jenis surat.
- b. Untuk menjaga keakuratan dalam men-*generate keyword*, maka proses perhitungan *TF-IDF* perlu dilakukan setiap saat ketika terjadi perubahan pada dokumen. Perubahan pada dokumen termasuk perubahan jumlah dokumen dan perubahan metadata hal dokumen yang digunakan untuk proses perhitungan *TF-IDF* pada dokumen tersebut. TF-IDF perlu dilakukan setiap saat ketika terjac<br>erubahan pada dokumen termasuk perubahan jun<br>metadata hal dokumen yang digunakan untuk p<br>a dokumen tersebut.<br>kuratan sistem dalam men-*generate keyword* pa<br>ini adalah 61,99%
- c. Tingkat keakuratan sistem dalam men-*generate keyword* pada suatu dokumen pada sistem ini adalah 61,99%. Penelitian ini menggunakan 50 data sampel dokumen surat.

## **5.2 Saran**

Saran untuk penelitian yang akan datang:

- a. Sistem ini dapat dikembangkan dengan mencoba metode pembobotan lain selain *TF-IDF*. Sistem ini dapat di<br>selain TF-IDF.<br>Pengembangan sistem
- b. Pengembangan sistem supaya bisa mengenali jenis file lain.
	- c. Perlu untuk lebih menyeleksi kata-kata yang termasuk dalam *stopword*, agar *keyword* yang dihasilkan menjadi lebih akurat.

#### **DAFTAR PUSTAKA**

- Dunia Arsip, Arsip. Dari sumber http://www.duniaarsip.com/pengertian-umumarsip.html, diunduh pada 19 Maret 2012.
- Frans Panduwinata, Perancangan Sistem Manajemen Dokumen Elektronik untuk Materi e-learning Sebagai Sarana Knowledge Repository dan Knowledge Sharing. Dari Dari sumber http://openstorage.gunadarma.ac.id/~mwiryana/KOMMIT/per-artikel/02- 01-004-Perancangan%5BFrans%5D.pdf, diunduh pada 31 Desember 2011.
- Hakim, Lukmanul. (2008). Membongkar Trik Rahasia Para Master PHP. Yogyakarta.Lokomedia.
- Hakim, Lukmanul. (2011). Trik Rahasia Master PHP Terbongkar Lagi. Yogyakarta.Lokomedia.
- NISO, Understanding Metadata. Dari sumber http://www.niso.org/publications/press/UnderstandingMetadata.pdf, diunduh pada 31 Desember 2011 http://openstorage.gunadarma.ac.id/~mwiryana/KOMMIT/pen<br>
01-004-Perancangan%5BFrans%5D.pdf, diunduh pada 31 De<br>
n, Lukmanul. (2008). Membongkar Trik Rahasia Para P<br>
Yogyakarta.Lokomedia.<br>
n, Lukmanul. (2011). Trik Rahasia
- Ramos, Juan. (2010). Using TF-IDF to Determine Word Relevance in Document Queries. Department of Computer Science, Rutgers University, Piscataway.
- Yuana, Rosihan Ari. (2010). 67 Trik dan Ide Brilian Master PHP. Yogyakarta. Lokomedia.